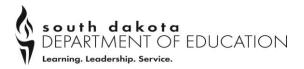

800 Governors Drive Pierre, SD 57501-2294

T 605.773.3134 F 605.773.6139 www.doe.sd.gov

## MEMORANDUM

Accessing, Using and Reporting State Test Results Updated: November 17, 2022

This memorandum provides information and resources related to the following topics:

- 1) Federal requirement to notify parents and teachers of state assessment results
- 2) Communicating test results with parents/guardians
- 3) Accessing results for statewide assessments

## 1) Federal Reporting Requirements

- According to the Every Student Succeeds Act, "a school that receives funds under this part shall provide to
  each individual parent of a child who is a student in such school, with respect to such student *information on
  the level of achievement and academic growth of the student, if applicable and available,* on each of the State
  academic assessments required under this part; " (emphasis added -- Section 1112 (e) (1) (N)(i)).
  - Districts determine the best way to communicate student-level results with parents.
  - Options may include printing the results to send home with student report cards; uploading documents to the parent portal; sharing at parent-teacher conferences, etc.
  - Schools are required to send home student-level results as soon as practicably possible.
  - SD-English Language Proficiency reports are sent to districts in May. Reports can be printed in home languages as needed through WIDA AMS.
  - SD Math, ELA, Science, and Science-Alt Assessment reports are posted within three weeks of test submission. Reports can be sent home at the end of the school year or during the summer.
  - SD-Math-Alt & SD-ELA-Alt (MSAA) reports are provided to districts in mid-August for download.
  - Student growth reports for math and ELA general assessments will be available when report cards are released.

## 2) Resources for Communicating Results with Parents/Guardians

- A number of resources are posted on the DOE's <u>Assessment</u> webpage for use by school districts.
- Resources include:
  - An Interpretive Guide designed to help parents understand their child's math and ELA assessment results. The Interpretive Guides have been updated to mirror the changes to reports.
  - A sample letter schools could use to send to parents regarding assessment results;
  - o Information on SD ELP Assessment and SD ELP Alternate Assessment.

## 3) Accessing Results

- Student-level reports are available for each assessment and can be accessed as follows:
  - SD ELP Assessment and SD ELP Alternate Assessment paper reports are provided directly to the districts to share with parents and teachers. Reports will be available on or close to May 7 each year.
  - Math, ELA, Science, and Science-Alt Individual Student Reports are available in the Reporting System found at <u>South Dakota Assessment Gateway-Reporting System</u>. This link will take you directly to the login page.
  - Once the test window closes and all scoring is completed, the reports can be accessed. Waiting until later in May will allow access to an updated report for all assessments in the Cambium system. The ELA report will have information about the student's writing based on the rubrics.
  - Math Alternate Assessment and ELA Alternate Assessment reports will be available in late July through early September through the MSAA test delivery platform.
  - $\circ$  Student growth reports will be available in SD STARS when report cards are ready for review.
- The Reporting system for Math, ELA, Science, and Science-Alt Assessments is located at <u>South Dakota</u> <u>Assessment Gateway</u> (click on "Educators" tab)

Because this is a secure site, you will need your log-in and password to access.

- This is where appropriate users can compare score data between individual students, groups of students, schools, and across the district.
- The system also provides more detailed information about performance on "claims," which are groups of test questions that measure similar skills.
- The system provides dynamic data that can be used to gauge students' achievement on various assessments. Data in this system <u>is not to be used for official accountability purposes</u>.
- $\circ$   $\;$  The Reporting User Guide and quick help guides can be found <u>here</u>.
- Trainings on the Reporting system can be found at this link: <u>Reporting System Trainings</u>.